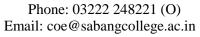

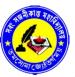

## Office of the Controller of Examinations

# Sabang Sajanikanta Mahavidyalaya

P.O.: LUTUNIA, DIST.: PASCHIM MEDINIPUR, (W.B), PIN: 721166

Date: 28/02/2022

#### **NOTICE**

All the PG 1<sup>st</sup> and 3<sup>rd</sup> Semester Students of the Mahavidyalaya appearing M.A./M.Sc. Examination 2021 of Vidyasagar University, are hereby directed to follow the undermentioned examination schedule and guidelines.

Provisional Schedule for M.A./M.Sc. 1<sup>st</sup> and 3<sup>rd</sup> Semester Examinations 2021 (ONLINE MODE)

| Date       | Day       | Subject                                                      | Time                                                               | Paper    |
|------------|-----------|--------------------------------------------------------------|--------------------------------------------------------------------|----------|
| 07.03.2022 | Monday    | Bengali, English, Sanskrit,<br>Botany, Chemistry and Physics | 11:00 am to 1:00 pm                                                | 301, 101 |
| 08.03.2022 | Tuesday   | Bengali, English, Sanskrit,<br>Botany, Chemistry and Physics | 11:00 am to 1:00 pm                                                | 302, 102 |
| 09.03.2022 | Wednesday | Bengali, English, Sanskrit,<br>Botany, Chemistry and Physics | 11:00 am to 1:00 pm                                                | 303, 103 |
| 10.03.2022 | Thursday  | Bengali, English, Sanskrit,<br>Botany, Chemistry and Physics | 11:00 am to 1:00 pm                                                | 304, 104 |
| 11.03.2022 | Friday    | Bengali, Sanskrit                                            | 11:00 am to 1:00 pm                                                | 105      |
|            |           | English, Sanskrit                                            | 11:00 am to 1:00 pm                                                | 305      |
|            |           | Botany, Chemistry and Physics                                | 11:00 am onwards As per the duration mentioned in question booklet | 195      |
|            |           | Botany and Physics                                           | 11:00 am onwards As per the duration mentioned in question booklet | 395      |
| 12.03.2022 | Saturday  | Botany, Chemistry and Physics                                | 11:00 am onwards As per the duration mentioned in question booklet | 196      |
|            |           | Physics                                                      | 11:00 am onwards As per the duration mentioned in question booklet | 396      |
|            |           | Botany                                                       | 11:00 am onwards As per the duration mentioned in question booklet | 396.1    |

Project Papers/Seminars: to be decided by the concerned department and it will be completed within 31.03.2022

Estd-1970

utunia, Paschim

Medinipur

Principal, 28/02/2022
Sabang Sajanikanta Mahayidyalaya

P.O. Lutunia, Dist.. Paschim Medinipur

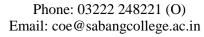

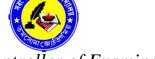

### Office of the Controller of Examinations

## Sabang Sajanikanta Mahavidyalaya

P.O.: LUTUNIA, DIST.: PASCHIM MEDINIPUR, (W.B), PIN: 721166

## Guidelines:

- 1. Open college website www.sabangcollege.ac.in
- 2. Open **Online Examination** Tab in our website / Click on this link-https://app.sabangcollege.ac.in/welcome/exam\_result.
- 3. Click on **Exam Link** respective to your Semester, Subject, Paper code & date of the examination.
- 4. PDF Name: "Roll Number <underscore>subject <underscore>paper code< underscore> date of exam".

For Example: (For **BNG 101:** PG/**VUWGS42/BNG-IS/0001\_Bengali\_BNG 101\_07.03.22**)

- 5. PDF Size must be within **10 MB**.
- 6. Upload Answer scripts & Submit within 1 hour after scheduled time of Examination.

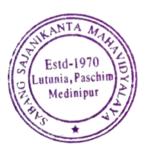